# Adding Optimization to Your Applications

Quickly and Reliably

1. A Guide to Model-Based Optimization

2. From Prototyping to Integration with AMPL

AMPL Optimization Inc. www.ampl.com — +1 773-336-AMPL

INFORMS Business Analytics Conference Technology Workshop, 14 April 2019

## **Outline**

## 1. Model-based optimization

- ❖ Comparison of *method-based* and *model-based* approaches
- Modeling languages for optimization
- Algebraic modeling languages: AMPL
- Off-the-shelf solvers for common model types

## 2. From prototyping to integration

- ❖ Building models: *AMPL's interactive environment*
- ❖ Developing optimization-based procedures: *AMPL scripts*
- ❖ Integrating into decision-making systems: *AMPL APIs* 
  - \* Integrating with Python applications: *pyMPL*
  - \* Building a decision-making tool for deployment: *QuanDec*

# Example: Roll Cutting

### **Motivation**

- Fill orders for rolls of various widths
  - \* by cutting raw rolls of one (large) fixed width
  - \* using a variety of cutting patterns

## Optimization model

- Decision variables
  - \* number of raw rolls to cut according to each pattern
- Objective
  - \* minimize number of raw rolls used
- Constraints
  - \* meet demands for each ordered width

## **Mathematical Formulation**

### Given

W set of ordered widths

*n* number of patterns considered

### and

```
a_{ij} occurrences of width i in pattern j, for each i \in W and j = 1, ..., n
```

 $b_i$  orders for width i, for each  $i \in W$ 

# Mathematical Formulation (cont'd)

### **Determine**

 $X_j$  number of rolls to cut using pattern j, for each j = 1, ..., n

### to minimize

$$\sum_{j=1}^{n} X_{j}$$

total number of rolls cut

## subject to

$$\sum_{j=1}^{n} a_{ij} X_{j} \ge b_{i}, \text{ for all } i \in W$$

number of rolls cut of width *i* must be at least the number ordered

# **AMPL Formulation**

## Symbolic model

```
set WIDTHS;
param orders {WIDTHS} > 0;

param nPAT integer >= 0;
param nbr {WIDTHS,1..nPAT} integer >= 0;

var Cut {1..nPAT} integer >= 0;

minimize Number:
    sum {j in 1..nPAT} Cut[j];

subj to Fulfill {i in WIDTHS}:
    sum {j in 1..nPAT} nbr[i,j] * Cut[j] >= orders[i];
```

$$\sum_{i=1}^{n} a_{ij} X_{i} \geq b_{i}$$
, for all  $i \in W$ 

# AMPL Formulation (cont'd)

## Explicit data (independent of model)

## **Command Environment**

## Model + data = problem instance to be solved

```
ampl: model cut.mod;
ampl: data cut.dat;
ampl: option solver cplex;
ampl: solve;
CPLEX 12.9.0.0: optimal integer solution; objective 20
3 MIP simplex iterations
0 branch-and-bound nodes
ampl: option omit_zero_rows 1;
ampl: option display_1col 0;
ampl: display Cut;
4 13 7 4 9 3
```

# Command Language (cont'd)

## Solver choice independent of model and data

```
ampl: model cut.mod;
ampl: data cut.dat;
ampl: option solver gurobi;
ampl: solve;
Gurobi 8.1.0: optimal solution; objective 20
3 simplex iterations
1 branch-and-cut nodes
ampl: option omit_zero_rows 1;
ampl: option display_1col 0;
ampl: display Cut;
4 13 7 4 9 3
```

# Command Language (cont'd)

## Results available for browsing

```
ampl: display {j in 1..nPAT, i in WIDTHS: Cut[j] > 0} nbr[i,j];
                                              # patterns used
6.77 0 0 4
7.56 1 6 2
17.46 2 1 1
18.76 1 0 0
ampl: display {j in 1..nPAT} sum {i in WIDTHS} i * nbr[i,j];
1 63.84 3 59.41 5 64.09 7 62.82 9 59.66
                                              # material used
2 61.75 4 61.24 6 62.54 8 62.03
                                              # in each pattern
ampl: display Fulfill.slack;
6.77 2
                                              # overruns
7.56 3
                                              # of each width
17.46 0
18.76 3
```

## **Revision 1**

## Symbolic model

```
param roll_width > 0;
set WIDTHS;
param orders {WIDTHS} > 0;
param nPAT integer >= 0;
param nbr {WIDTHS,1..nPAT} integer >= 0;
var Cut {1..nPAT} integer >= 0;
minimize Number:
   sum {j in 1..nPAT} Cut[j];
minimize Waste:
   sum {j in 1..nPAT}
      Cut[j] * (roll_width - sum {i in WIDTHS} i * nbr[i,j]);
subj to Fulfill {i in WIDTHS}:
   sum {j in 1..nPAT} nbr[i,j] * Cut[j] >= orders[i];
```

# Revision 1 (cont'd)

## Explicit data

```
param roll_width := 64.5;
param: WIDTHS: orders :=
        6.77
               10
        7.56
               40
       17.46
             33
       18.76
             10;
param nPAT := 9 ;
param nbr:
    6.77
    7.56 1 0 2 1 1 4 6 5 2
   17.46
   18.76
```

# Revision 1 (cont'd)

### **Solutions**

```
ampl: model cutRev1.mod;
ampl: data cutRev1.dat;
ampl: objective Number; solve;
Gurobi 8.1.0: optimal solution; objective 20
3 simplex iterations
1 branch-and-cut nodes
ampl: display Number, Waste;
Number = 20
Waste = 63.62
ampl: objective Waste; solve;
Gurobi 8.1.0: optimal solution; objective 15.62
2 simplex iterations
1 branch-and-cut nodes
ampl: display Number, Waste;
Number = 35
Waste = 15.62
```

## **Revision 2**

## Symbolic model

# Revision 2 (cont'd)

## Explicit data

```
param roll_width := 64.5;
param over_lim := 8 ;
param: WIDTHS: orders :=
       6.77
              10
       7.56
            40
       17.46 33
       18.76 10;
param nPAT := 9 ;
param nbr:
          1 2 3 4 5 6 7 8 9 :=
    6.77
    7.56 1 0 2 1 1 4 6 5 2
   17.46 0 1 0 2 1 0 1 1 1
   18.76
```

# Revision 2 (cont'd)

### **Solutions**

```
ampl: model cutRev2.mod;
ampl: data cutRev2.dat;
ampl: objective Number; solve;
Gurobi 8.1.0: optimal solution; objective 20
7 simplex iterations
1 branch-and-cut nodes
ampl: display Number, Waste;
Number = 20
Waste = 62.04
ampl: objective Waste; solve;
Gurobi 8.1.0: optimal solution; objective 46.72
4 simplex iterations
ampl: display Number, Waste;
Number = 22
Waste = 46.72
```

## Bring the programmer to the modeling language

## Extend modeling language syntax . . .

- Algebraic expressions
- Set indexing expressions
- ❖ Interactive commands

## ... with programming concepts

- Loops of various kinds
- ❖ If-then and If-then-else conditionals
- Assignments

## Examples

- ❖ Tradeoffs between *number cut* and *waste*
- Cutting via pattern enumeration
- Cutting via pattern generation

# **Tradeoffs Between Objectives**

### Minimize rolls cut

Set large overrun limit

#### Minimize waste

- \* Reduce overrun limit 1 roll at a time
- ❖ If there is a change in number of rolls cut
  - \* record total waste (increasing)
  - \* record total rolls cut (decreasing)
- Stop when no further progress possible
  - \* problem becomes infeasible
  - \* total rolls cut falls to the minimum
- Report table of results

# Parametric Analysis (cont'd)

Script (setup and initial solve)

```
model cutRev2.mod;
data cutRev2.dat;
set OVER default {} ordered by reversed Integers;
param minNumber;
param minNumWaste;
param minWaste {OVER};
param minWasteNum {OVER};
param prev_number default Infinity;
option solver gurobi;
option solver_msg 0;
objective Number;
solve >Nul;
let minNumber := Number;
let minNumWaste := Waste;
objective Waste;
```

# Parametric Analysis (cont'd)

## Script (looping and reporting)

```
for {k in over_lim .. 0 by -1} {
   let over_lim := k;
   solve >Nul;
   if solve_result = 'infeasible' then break;
   if Number < prev_number then {</pre>
      let OVER := OVER union {k}:
      let minWaste[k] := Waste;
      let minWasteNum[k] := Number;
      let prev_number := Number;
   if Number = minNumber then break;
}
printf 'Min%3d rolls with waste%6.2f\n\n', minNumber, minNumWaste;
printf ' Over Waste Number\n';
printf {k in OVER}: '%4d%8.2f%6d\n', k, minWaste[k], minWasteNum[k];
```

# Parametric Analysis (cont'd)

## Script run

```
ampl: include cutWASTE.run
Min 20 rolls with waste 62.04
Over Waste
             Number
  25
      40.57
               24
     43.01
               23
  19
  13
     45.45
               22
    47.89
               21
      54.76
               20
ampl:
```

# Cutting via Pattern Enumeration

## Build the pattern list, then solve

- \* Read general model
- \* Read data: demands, raw width
- Compute data: all usable patterns
- Solve problem instance

## **Pattern Enumeration**

### Model

```
param roll_width > 0;
set WIDTHS ordered by reversed Reals;
param orders {WIDTHS} > 0;
param maxPAT integer >= 0;
param nPAT integer >= 0, <= maxPAT;</pre>
param nbr {WIDTHS,1..maxPAT} integer >= 0;
var Cut {1..nPAT} integer >= 0;
minimize Number:
   sum {j in 1..nPAT} Cut[j];
subj to Fulfill {i in WIDTHS}:
   sum {j in 1..nPAT} nbr[i,j] * Cut[j] >= orders[i];
```

## **Pattern Enumeration**

## Data

```
param roll_width := 64.50 ;
param: WIDTHS: orders :=
     6.77     10
     7.56     40
     17.46     33
     18.76     10 ;
```

## **Pattern Enumeration**

## Script (initialize)

```
model cutPAT.mod;
param dsetname symbolic;
printf "\nEnter dataset name:\n";
read dsetname <-;</pre>
data (dsetname & ".dat");
model;
param curr_sum >= -1e-10;
param curr_width > 0;
param pattern {WIDTHS} integer >= 0;
let maxPAT := 100000000;
let nPAT := 0;
let curr_sum := 0;
let curr_width := first(WIDTHS);
let {w in WIDTHS} pattern[w] := 0;
```

## **Pattern Enumeration**

# Script (loop)

```
repeat {
   if curr_sum + curr_width <= roll_width then {</pre>
      let pattern[curr_width] := floor((roll_width-curr_sum)/curr_width);
      let curr_sum := curr_sum + pattern[curr_width] * curr_width;
   if curr_width != last(WIDTHS) then
      let curr_width := next(curr_width, WIDTHS);
   else {
      let nPAT := nPAT + 1;
      let {w in WIDTHS} nbr[w,nPAT] := pattern[w];
      let curr_sum := curr_sum - pattern[last(WIDTHS)] * last(WIDTHS);
      let pattern[last(WIDTHS)] := 0;
      let curr_width := min {w in WIDTHS: pattern[w] > 0} w;
      if curr_width < Infinity then {</pre>
         let curr_sum := curr_sum - curr_width;
         let pattern[curr_width] := pattern[curr_width] - 1;
         let curr_width := next(curr_width,WIDTHS);
      else break;
```

## **Pattern Enumeration**

Script (solve, report)

```
printf "\nAT LEAST %d ROLLS REQUIRED\n\n",
   ceil((sum {i in WIDTHS} i * orders[i]) / roll_width);
option solver gurobi;
solve;
printf "\n%5i patterns, %3i rolls", nPAT, sum {j in 1..nPAT} Cut[j];
printf "\n\n Cut
printf {j in 1..nPAT: Cut[j] > 0}: "%3i", Cut[j];
printf "\n\n";
for {i in WIDTHS} {
  printf "%7.2f ", i;
   printf {j in 1..nPAT: Cut[j] > 0}: "%3i", nbr[i,j];
   printf "\n";
```

## **Pattern Enumeration**

### Results

## **Pattern Enumeration**

### Data 2

```
param roll_width := 349 ;
param: WIDTHS: orders :=
       28.75
       33.75
                23
       34.75
                23
                31
       37.75
       38.75
                10
       39.75
                39
       40.75
                58
       41.75
                47
       42.25
                19
                13
       44.75
                26;
       45.75
```

## **Pattern Enumeration**

### Results 2

```
ampl: include cutPatEnum.run
AT LEAST 34 ROLLS REQUIRED
Gurobi 8.1.0: optimal solution; objective 34
158 simplex iterations
33 branch-and-cut nodes
54508 patterns, 34 rolls
 Cut
 45.75
        3 1
 44.75
              0 0 0 0 0
                                                0
              0 0 2 2 2 1
 42.25
                                                 0
 41.75
                                                 0
        0 0 1 2 0 0 1 0
 40.75
 39.75
 38.75
        0 0 0 2 0 2 0 0
        0 0 2 2 2 2 2 0 2 0 0 1 0 1 0
 37.75
 34.75
 33.75
 28.75
```

## **Pattern Enumeration**

### Data 3

```
param roll_width := 172 ;
param: WIDTHS: orders :=
       25.000
       24.750
                  73
       18.000
                  14
       17.500
                  23
       15.500
       15.375
                  5
       13.875
                  29
       12.500
                  87
       12.250
                  31
       12.000
       10.250
                  6
       10.125
                  14
       10.000
                  43
        8.750
                  15
        8.500
                  21
        7.750
```

## **Pattern Enumeration**

Results 3 (using 1% of generated patterns)

```
ampl: include cutPatEnum.run
AT LEAST 33 ROLLS REQUIRED
Gurobi 8.1.0: optimal solution; objective 33
321 simplex iterations
1 branch-and-cut nodes
273380 patterns, 33 rolls
 Cut
 25.00
        3 2 0 0 5 4 3 3 2 2 2 2 1 1 0
 24.75
 18.00 0 0 0 0 1 0 1 0 2 0 0 0 1 1
 17.50
 10.12
 10.00
  8.75
        0 4 0 0 0 0 1 0 1 0 0 0 0 2 2
  8.50
  7.75
```

# Cutting via Pattern Generation

## Generate the pattern list by a series of solves

- Solve an easy cutting problem using a subset of patterns
  - \* Allow fractional amounts cut
  - \* Get dual values (shadow prices) on order requirements
- ❖ Find a "most promising" pattern to add to the subset
  - \* Minimize pattern's reduced cost given dual values
  - \* Equivalent to a one-constraint (knapsack) problem
- Iterate as long as there are promising patterns
  - \* Stop when minimum reduced cost is no longer negative
- Solve full cutting problem using all patterns found
  - \* Require integer amounts cut

## **Pattern Generation**

## Cutting model

```
set WIDTHS ordered by reversed Reals;
param orders {WIDTHS} > 0;

param nPAT integer >= 0;
param nbr {WIDTHS,1..nPAT} integer >= 0;

var Cut {1..nPAT} integer >= 0;

minimize Number:
   sum {j in 1..nPAT} Cut[j];

subj to Fill {i in WIDTHS}:
   sum {j in 1..nPAT} nbr[i,j] * Cut[j] >= orders[i];
```

## **Pattern Generation**

## Pattern-generating model

```
param roll_width > 0;
param price {WIDTHS} default 0.0;

var Use {WIDTHS} integer >= 0;

minimize Reduced_Cost:
    1 - sum {i in WIDTHS} price[i] * Use[i];

subj to Width_Limit:
    sum {i in WIDTHS} i * Use[i] <= roll_width;</pre>
```

## **Pattern Generation**

## Script (define models)

```
model cutPatGen.mod;
problem Cutting_Opt: Cut, Number, Fill;
  option relax_integrality 1;
  option presolve 0;
problem Pattern_Gen: Use, Reduced_Cost, Width_Limit;
  option relax_integrality 0;
  option presolve 1;
```

### **Pattern Generation**

Script (data, initial patterns)

```
param dsetname symbolic;
print "Enter dataset name:";
read dsetname <-;
data (dsetname & ".dat");

let nPAT := 0;
for {i in WIDTHS} {
    let nPAT := nPAT + 1;
    let nbr[i,nPAT] := floor (roll_width/i);
    let {i2 in WIDTHS: i2 <> i} nbr[i2,nPAT] := 0;
    };

printf "\nAT LEAST %d ROLLS REQUIRED\n",
    ceil((sum {i in WIDTHS} i * orders[i]) / roll_width);
```

### **Pattern Generation**

Script (generation loop)

```
repeat {
    solve Cutting_Opt;
    let {i in WIDTHS} price[i] := Fill[i].dual;
    solve Pattern_Gen;
    printf "\n%7.2f%11.2e ", Number, Reduced_Cost;
    if Reduced_Cost < -0.00001 then {
        let nPAT := nPAT + 1;
        let {i in WIDTHS} nbr[i,nPAT] := Use[i];
    }
    else break;
    for {i in WIDTHS} printf "%3i", Use[i];
};</pre>
```

### **Pattern Generation**

Script (final integer solution)

```
option Cutting_Opt.relax_integrality 0;
option Cutting_Opt.presolve 10;
solve Cutting_Opt;
if Cutting_Opt.result = "infeasible" then
  printf "\n*** No feasible integer solution ***\n\n";
else {
  printf "Best integer: %3i rolls\n\n", sum {j in 1..nPAT} Cut[j];
   for {j in 1..nPAT: Cut[j] > 0} {
      printf "%3i of:", Cut[i];
      printf {i in WIDTHS: nbr[i,j] > 0}: "%3i x %6.3f", nbr[i,j], i;
      printf "\n";
   printf "\nWASTE = \%5.2f\%\n\n",
      100 * (1 - (sum {i in WIDTHS} i * orders[i]) / (roll_width * Number));
   }
```

## **Pattern Generation**

### Results (relaxation)

```
ampl: include cutPatGen.run
Enter dataset name:
ampl? Sorrentino
 20.44 -1.53e-01 0 2 3 1
 18.78 -1.11e-01 0 3 1 0
 18.37 -1.25e-01 3 0 1 0
 17.96 -4.17e-02 0 1 6 0
 17.94 -1.00e-06
Optimal relaxation: 17.9412 rolls
 10.0000 of: 2 x 17.460 3 x 7.560 1 x 6.770
 4.1961 of: 3 x 17.460 1 x 7.560
 3.3333 of: 3 x 18.760 1 x 7.560
 0.4118 of: 1 x 17.460 6 x 7.560
WASTE = 23.33 (2.02%)
```

## **Pattern Generation**

## Results (integer)

```
Rounded up to integer: 20 rolls
       10 5 4 1
 Cut
 18.76 0 0 3 0
 17.46 2 3 0 1
  7.56 3 1 1 6
  6.77 1 0 0 0
WASTE = 28.42 (2.20\%)
Best integer: 19 rolls
 Cut
       10 4 4 1
 18.76 0 0 3 0
 17.46 2 3 0 1
  7.56 3 1 1 6
  6.77 1 0 0 0
WASTE = 23.86 (1.95\%)
```

# Scripting in practice . . .

## Large and complex scripts

- Multiple files
- Hundreds of statements
- Millions of statements executed

### Coordination with enterprise systems

- **❖** Your system
  - \* writes data files
  - \* invokes ampl optapp.run
- **❖** AMPL's script
  - \* reads the data files
  - \* processes data, generates problems, invokes solvers
  - \* writes result files
- **❖** Your system
  - \* reads the result files

## Limitations

## Scripts can be slow

- Interpreted, not compiled
- Very general set & data structures

## Script programming constructs are limited

- Based on a declarative language
- Not object-oriented

### Scripts are stand-alone

Close AMPL environment before returning to system

### What are the alternatives?

- \* Bring the modeling language to the programmer (AMPL APIs)
- \* Enhance integration of modeling and programming (pyMPL)
- \* Build a deployment tool (QuanDec)

## **APIs** (application programming interfaces)

## Bring the modeling language to the programmer

- Data and result management in a general-purpose programming language
- Modeling and solving through calls to AMPL

### Add-ons to all AMPL distributions

- ❖ Java, MATLAB, C++, C#
  - \* Download from http://ampl.com/products/api/
- **Python** 2.7, 3.3, 3.4, 3.5, 3.6
  - \* pip install amplpy
- \* R now available!
  - \* install.packages("Rcpp", type="source")
  - \* install.packages(
     "https://ampl.com/dl/API/rAMPL.tar.gz", repos=NULL)

# Cutting Revisited

## Hybrid approach

- Control & pattern enumeration from a programming language
- ❖ Model definition & modeling commands in AMPL

## Key to examples: Python and R

- \* AMPL entities
- ❖ AMPL API Python/R objects
- AMPL API Python/R methods
- Python/R functions etc.

## Pattern Enumeration in Python

Load & generate data, set up AMPL model

```
def cuttingEnum(dataset):
    from amplpy import AMPL

# Read orders, roll_width, overrum

exec(open(dataset+'.py').read(), globals())

# Enumerate patterns

widths = list(sorted(orders.keys(), reverse=True))
patmat = patternEnum(roll_width, widths)

# Set up model

ampl = AMPL()
ampl.option['ampl_include'] = 'models'
ampl.read('cut.mod')
```

### Pattern Enumeration in R

## Load & generate data, set up AMPL model

```
cuttingEnum <- function(dataset) {
   library(rAMPL)

# Read orders, roll_width, overrum
source(paste(dataset, ".R", sep=""))

# Enumerate patterns
patmat <- patternEnum(roll_width, orders$width)
cat(sprintf("\n%d patterns enumerated\n\n", ncol(patmat)))

# Set up model
ampl <- new(AMPL)
ampl$setOption("ampl_include", "models")
ampl$read("cut.mod")</pre>
```

## Pattern Enumeration in Python

### Send data to AMPL

```
# Send scalar values
ampl.param['nPatterns'] = len(patmat)
ampl.param['overrun'] = overrun
ampl.param['rawWidth'] = roll_width

# Send order vector
ampl.set['WIDTHS'] = widths
ampl.param['order'] = orders

# Send pattern matrix
ampl.param['rolls'] = {
    (widths[i], 1+p): patmat[p][i]
    for i in range(len(widths))
    for p in range(len(patmat))
}
```

### Pattern Enumeration in R

### Send data to AMPL

```
# Send scalar values
ampl$getParameter("nPatterns")$set(ncol(patmat))
ampl$getParameter("overrun")$set(overrun)
ampl$getParameter("rawWidth")$set(roll_width)

# Send order vector
ampl$getSet("WIDTHS")$setValues(orders$width)
ampl$getParameter("order")$setValues(orders$demand)

# Send pattern matrix
df <- as.data.frame(as.table(patmat))
df[,1] <- orders$width[df[,1]]
df[,2] <- as.numeric(df[,2])
ampl$getParameter("rolls")$setValues(df)</pre>
```

## Pattern Enumeration in Python

## Solve and get results

```
# Solve
ampl.option['solver'] = 'gurobi'
ampl.solve()

# Retrieve solution
CuttingPlan = ampl.var['Cut'].getValues()
cutvec = list(CuttingPlan.getColumn('Cut.val'))
```

## Pattern Enumeration in R

## Solve and get results

```
# Solve
ampl$setOption("solver", "gurobi")
ampl$solve()

# Retrieve solution
CuttingPlan <- ampl$getVariable("Cut")$getValues()
solution <- CuttingPlan[CuttingPlan[,-1] != 0,]</pre>
```

## Pattern Enumeration in Python

## Display solution

```
# Prepare solution data
summary = {
    'Data': dataset,
    'Obj': int(ampl.obj['TotalRawRolls'].value()),
    'Waste': ampl.getValue(
                 'sum {p in PATTERNS} Cut[p] * \
                    (rawWidth - sum {w in WIDTHS} w*rolls[w,p])'
solution = [
    (patmat[p], cutvec[p])
    for p in range(len(patmat))
    if cutvec[p] > 0
# Create plot of solution
cuttingPlot(roll_width, widths, summary, solution)
```

## Pattern Enumeration in R

## Display solution

```
# Prepare solution data
data <- dataset
obj <- ampl$getObjective("TotalRawRolls")$value()
waste <- ampl$getValue(
    "sum {p in PATTERNS} Cut[p] * (rawWidth - sum {w in WIDTHS} w*rolls[w,p])"
)
summary <- list(data=dataset, obj=obj, waste=waste)
# Create plot of solution
cuttingPlot(roll_width, orders$width, patmat, summary, solution)
}</pre>
```

## Pattern Enumeration in Python

### Enumeration routine

```
def patternEnum(roll_width, widths, prefix=[]):
    from math import floor

max_rep = int(floor(roll_width/widths[0]))

if len(widths) == 1:
    patmat = [prefix+[max_rep]]

else:
    patmat = []
    for n in reversed(range(max_rep+1)):
        patmat += patternEnum(roll_width-n*widths[0], widths[1:], prefix+[n])

return patmat
```

## Pattern Enumeration in R

### Enumeration routine

```
patternEnum <- function(roll_width, widths, prefix=c()) {</pre>
  cur_width <- widths[length(prefix)+1]</pre>
  max_rep <- floor(roll_width/cur_width)</pre>
  if (length(prefix)+1 == length(widths)) {
      return (c(prefix, max_rep))
  } else {
      patterns <- matrix(nrow=length(widths), ncol=0)</pre>
      for (n in 0:max_rep) {
          patterns <- cbind(</pre>
               patterns,
               patternEnum(roll_width-n*cur_width, widths, c(prefix, n))
      return (patterns)
```

## Pattern Enumeration in Python

### Plotting routine

## Pattern Enumeration in R

## Plotting routine

```
cuttingPlot <- function(roll_width, widths, patmat, summary, solution) {
  pal <- rainbow(length(widths))
  par(mar=c(1,1,1,1))
  par(mfrow=c(1,nrow(solution)))

for(i in 1:nrow(solution)) {
    pattern <- patmat[, solution[i, 1]]
    data <- c()
    color <- c()}</pre>
```

## Pattern Enumeration in Python

## Plotting routine (cont'd)

```
for p, (patt, rep) in enumerate(solution):
   for i in range(len(widths)):
      for j in range(patt[i]):
         vec = [0]*len(solution)
         vec[p] = widths[i]
         plt.barh(ind, vec, 0.6, acc,
                   color=colorlist[i%len(colorlist)], edgecolor='black')
         acc[p] += widths[i]
plt.title(summ['Data'] + ": " +
   str(summ['Obj']) + " rolls" + ", " +
   str(round(100*summ['Waste']/(roll_width*summ['Obj']),2)) + "% waste"
plt.xlim(0, roll_width)
plt.xticks(np.arange(0, roll_width, 10))
plt.yticks(ind, tuple("x {:}".format(rep) for patt, rep in solution))
plt.show()
```

## Pattern Enumeration in R

## Plotting routine (cont'd)

```
for(j in 1:length(pattern)) {
    if(pattern[j] >= 1) {
        for(k in 1:pattern[j]) {
            data <- rbind(data, widths[j])
            color <- c(color, pal[j])
        }
    }
    label <- sprintf("x %d", solution[i, -1])
    barplot(data, main=label, col=color,
            border="white", space=0.04, axes=FALSE, ylim=c(0, roll_width))
    }
    print(summary)
}</pre>
```

## Pattern Enumeration in Python

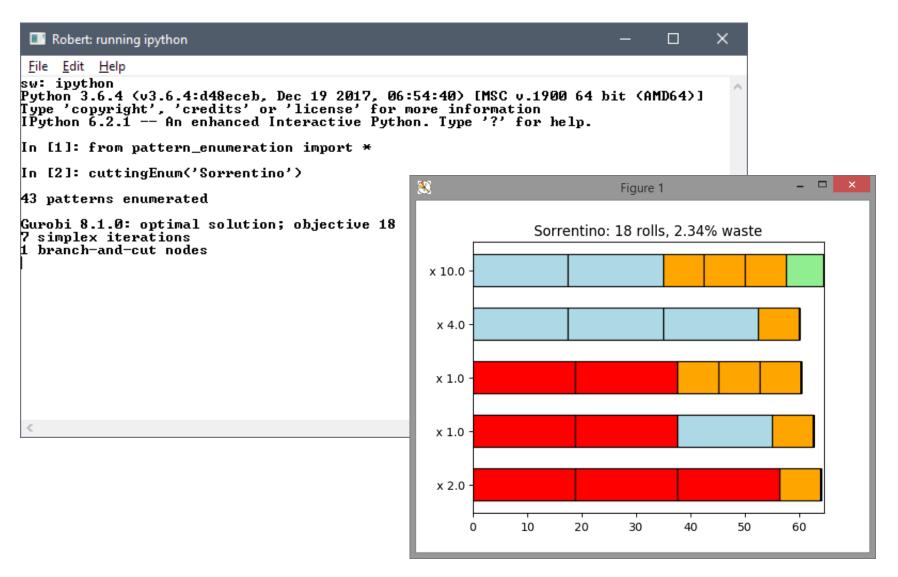

## Pattern Enumeration in R

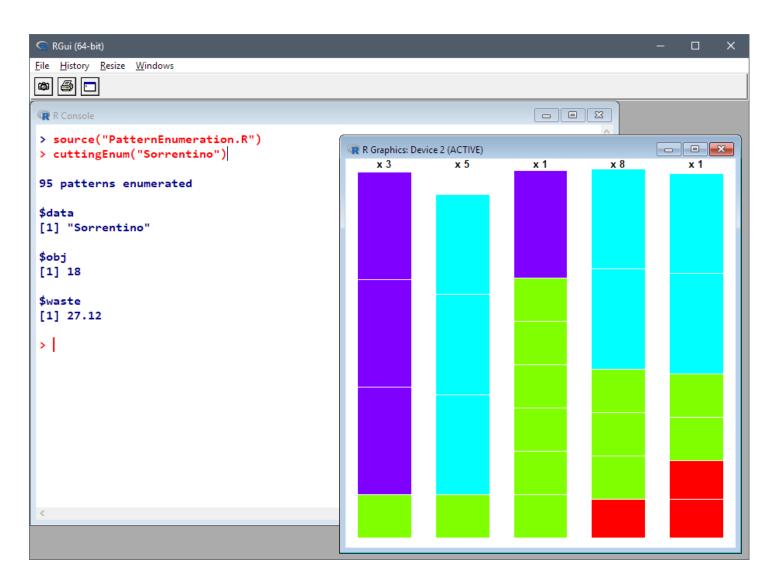

# APIs in practice . . .

### Much to do in Python, R, MATLAB, etc.

- Prepare order
- Generate & sample patterns
- ❖ Feed results to visualization and implementation

### Key role for modeling in AMPL

- Prototype and refine a model
- Evolve and maintain the model reliably
- Manage the interface to your choice of solvers

## **PyMPL** (Python integration with AMPL)

## Enhance integration of modeling and programming

## Roll Cutting enhanced

- Sending Python data to an AMPL model
  - \* via AMPL API for Python
  - \* via Python references in the AMPL model
- Programming a custom stopping criterion in Python
  - \* via callbacks from the Gurobi solver
- Maintaining a view of the integrated application
  - \* via Jupyter notebooks

## Lot Sizing using advanced formulations

- Generating specialized constraints
  - \* via Python embedded in AMPL scripts

# Sending Python Data to an AMPL model

## Imported and generated data in Python

```
roll_width = 64.5
overrun = 6
orders = {
    6.77: 10,
    7.56: 40,
    17.46: 33,
    18.76: 10
}
patmat = patternEnum(roll_width, list(sorted(orders.keys(), reverse=True)))
```

# Sending Data using the Python API

### Symbolic sets and parameters in AMPL

```
param nPatterns integer > 0;

set PATTERNS = 1..nPatterns;
set WIDTHS;

param order {WIDTHS} >= 0;
param overrun;

param rawWidth;
param rolls {WIDTHS,PATTERNS} >= 0, default 0;
```

# Sending Data using the Python API (cont'd)

Call ampl methods to read model, send data

```
ampl = AMPL()
......
ampl.param['nPatterns'] = len(patmat)
ampl.param['overrun'] = overrun
ampl.param['rawWidth'] = roll_width

ampl.set['WIDTHS'] = widths
ampl.param['order'] = orders

ampl.param['rolls'] = {
    (widths[i], 1+p): patmat[p][i]
    for i in range(len(widths))
    for p in range(len(patmat))
}
```

# **Sending Data using PyMPL**

## Specify Python data correspondences in the model

```
cutpy.mod
ampl = AMPL(langext=PyMPL())
. . . . . . .
$PARAM[nPatterns]{ len(patmat) };
set PATTERNS = 1..nPatterns:
$SET[WIDTHS]{ widths };
$PARAM[order{^WIDTHS}]{ orders };
$PARAM[overrun]{ overrun };
$PARAM[rawWidth]{ roll_width };
$PARAM[rolls {^WIDTHS,^PATTERNS}]{
        (widths[i], 1+p): patmat[p][i]
        for i in range(len(widths))
        for p in range(len(patmat))
};
```

## **Callbacks**

## Example: User-specified stopping rule

### Data

- $\star$  Times  $t_1 < t_2 < t_3$  etc.
- ❖ Optimality gap tolerances  $g_1 < g_2 < g_3$  etc.

### Execution

- \* When elapsed time reaches  $t_i \dots$
- $\diamond$  Increase the gap tolerance to  $g_i$

## **Callbacks**

## Stopping rule data in Python dictionary

## Main routine for cutting by pattern generation

## **Callbacks**

## Set up callback and solve final integer program

```
# Instead of Master.solve(), export to a gurobipy object
grb_model = Master.exportGurobiModel()
# Assign AMPL stopping data to gurobipy objects
if len(stopdata) == 0:
  grb_model._stoprule = {'time': (1e+10,), 'gaptol': (1,)}
else:
  exec(open(stopdata+'.py').read(), globals())
  stopdict['time'] += (1e+10,)
  stopdict['gaptol'] += (1,)
  grb_model._stoprule = stopdict
grb_model._current = 0
# Solve and import results
grb_model.optimize(callback)
Master.importGurobiSolution(grb_model)
```

## **Callbacks**

## Callback function

## **Callbacks**

## Run inside Jupyter notebook

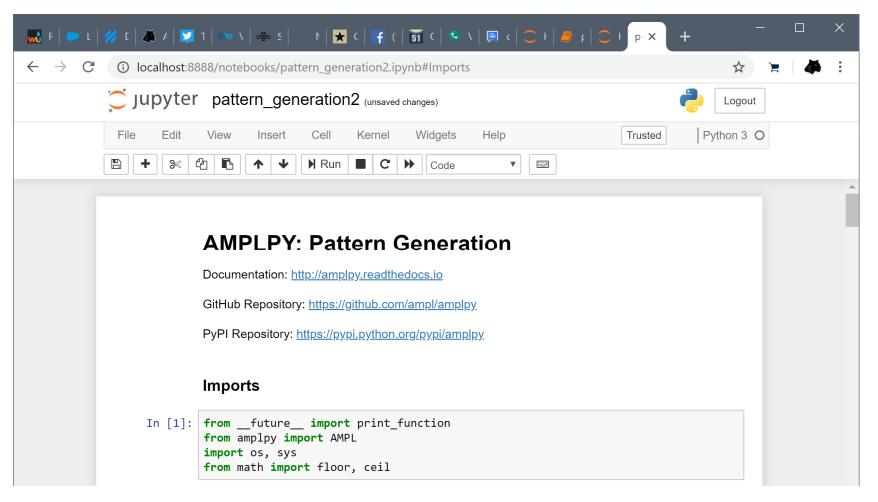

# **Executing Python inside AMPL**

### Fix AMPL variables according to Python variable

# **Executing Python inside AMPL**

## Invoke Python generators for special lot-sizing constraints

```
$EXEC{

def mrange(a, b):
    return range(a, b+1)

s = ['s[{}]'.format(t) for t in mrange(0, NT)]
y = ['y[{}]'.format(t) for t in mrange(1, NT)]
d = [demand[t] for t in mrange(1, NT)]

if BACKLOG is False:
    WW_U_AMPL(s, y, d, NT, prefix='w')

else:
    r = ['r[{}]'.format(t) for t in mrange(1, NT)]
    WW_U_B_AMPL(s, r, y, d, NT, prefix='w')
};
```

```
ampl = AMPL(langext=PyMPL())
ampl.read('lotsize.mod')
ampl.solve()
```

## **Executing Python inside AMPL**

## Optional listing of generated constraints

```
var ws \{wi in 0..8\} = s[wi]:
var wr \{wi in 1..8\} = r[wi];
var wy \{wi in 1..8\} = y[wi];
param wD {1..8, 1..8};
data:
param wD :=
[1,1]400 [1,2]800 [1,3]1600 [1,4]2400 [1,5]3600 [1,6]4800 [1,7]6000 [1,8]7200
[2,1]0 [2,2]400 [2,3]1200 [2,4]2000 [2,5]3200 [2,6]4400 [2,7]5600 [2,8]6800
      [3,2]0 [3,3]800 [3,4]1600 [3,5]2800 [3,6]4000 [3,7]5200 [3,8]6400
[3,1]0
[4,1]0
       [4,2]0 [4,3]0 [4,4]800 [4,5]2000 [4,6]3200 [4,7]4400 [4,8]5600
[5,1]0
      [5,2]0 [5,3]0 [5,4]0 [5,5]1200 [5,6]2400 [5,7]3600 [5,8]4800
[6,1]0
      [6,2]0 [6,3]0 [6,4]0 [6,5]0 [6,6]1200 [6,7]2400 [6,8]3600
[7,1]0
       [7,2]0 [7,3]0 [7,4]0 [7,5]0 [7,6]0 [7,7]1200 [7,8]2400
[8,1]0
       [8,2]0 [8,3]0
                        [8,4]0 [8,5]0 [8,6]0 [8,7]0
                                                              [8,8]1200
model;
```

# **Executing Python inside AMPL**

Optional listing of generated constraints (cont'd)

```
var wa {1..8};
var wb {1..8};
subject to wXY {wt in 1..8}: wa[wt] + wb[wt] + wy[wt] >= 1;
subject to wXA {wk in 1..8, wt in wk..min(8, wk+8-1): wD[wt,wt]>0}:
    ws[wk-1] >=
        sum {wi in wk..wt} wD[wi,wi] * wa[wi]
        - sum {wi in wk..wt-1} wD[wi+1,wt] * wy[wi];
subject to wXB {wk in 1..8, wt in max(1, wk-8+1)..wk: wD[wt,wt]>0}:
    wr[wk] >=
        sum {wi in wt..wk} wD[wi,wi] * wb[wi]
        - sum {wi in wt+1..wk} wD[wt,wi-1] * wy[wi];
```

Building a decision-making tool for deployment Implemented in the Java API for AMPL

Developed and supported by Cassotis Consulting

## Architecture

### Server side

- ❖ AMPL model and data
- Standard AMPL-solver installations

### Client side

- ❖ Interactive tool for collaboration & decision-making
- Runs on any recent web browser
- Java-based implementation
  - \* AMPL API for Java
  - **★** Eclipse Remote Application Platform

# **Getting Started**

step 1: install QuanDec on a server

**step 2:** copy & paste your model files (.mod and .dat) into QuanDec's workspace

step 3: create AMPL tables and link them to QuanDec explorer

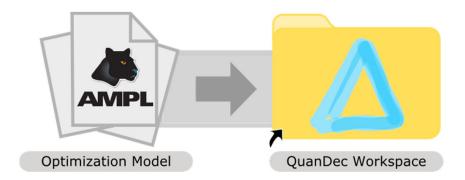

## Workbench

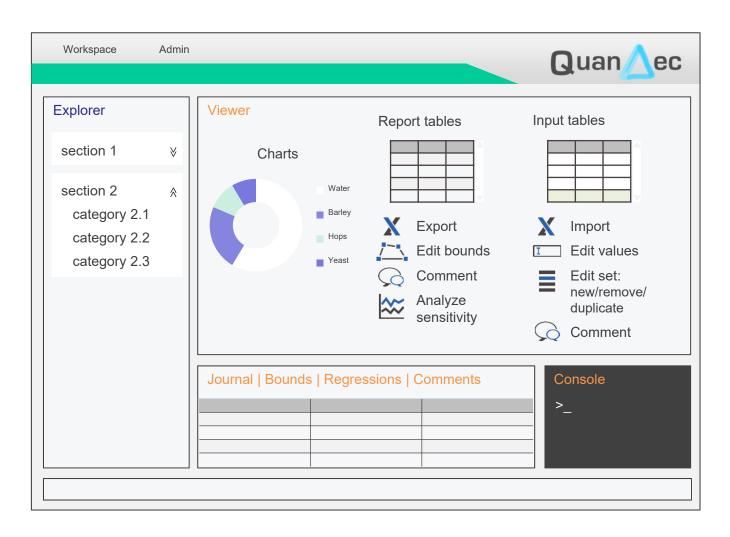

## **Scenarios**

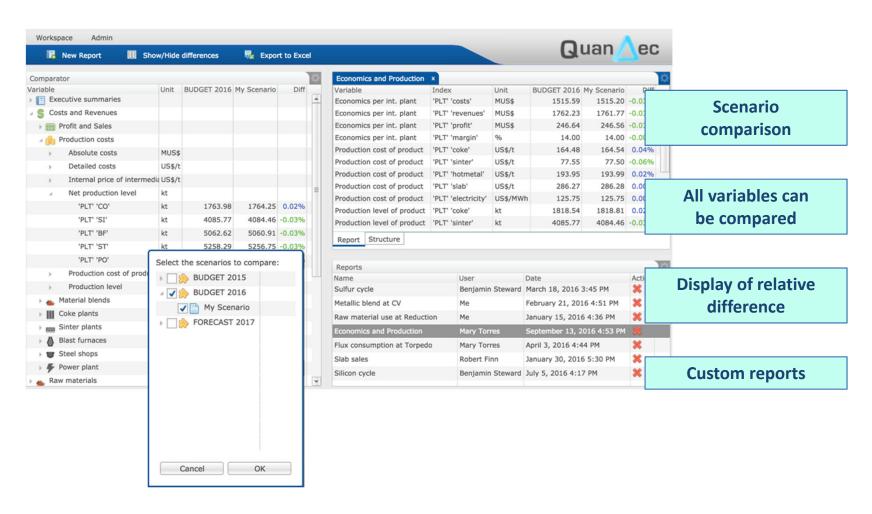